# Syringe API documentation

#### **1. Zones**

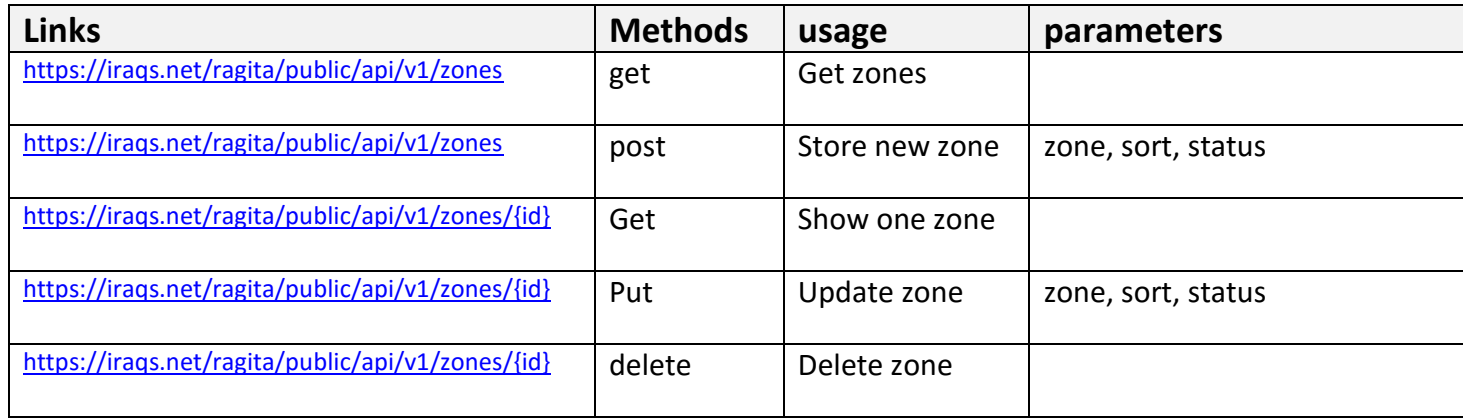

#### **2. Subzones**

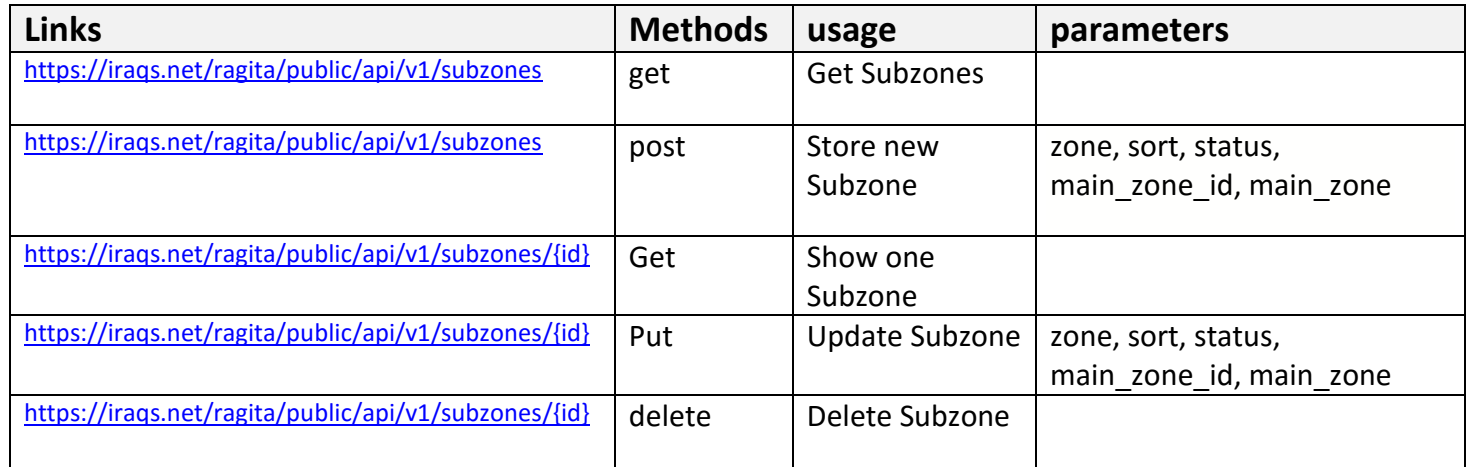

### **3. Permissions**

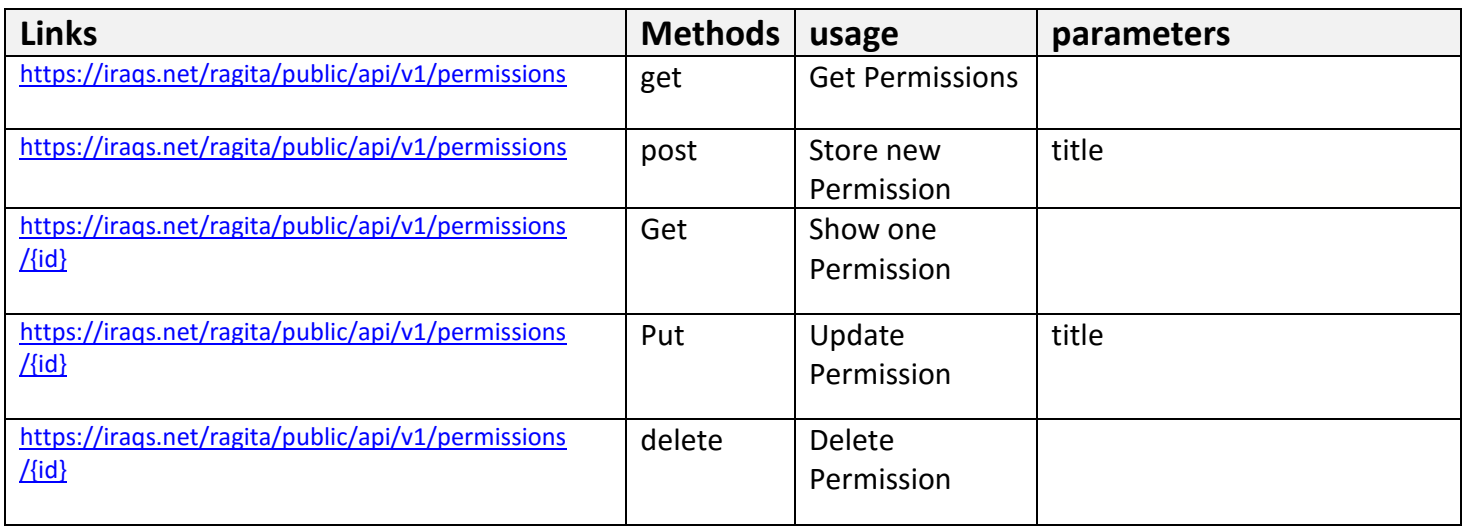

#### **4. Roles**

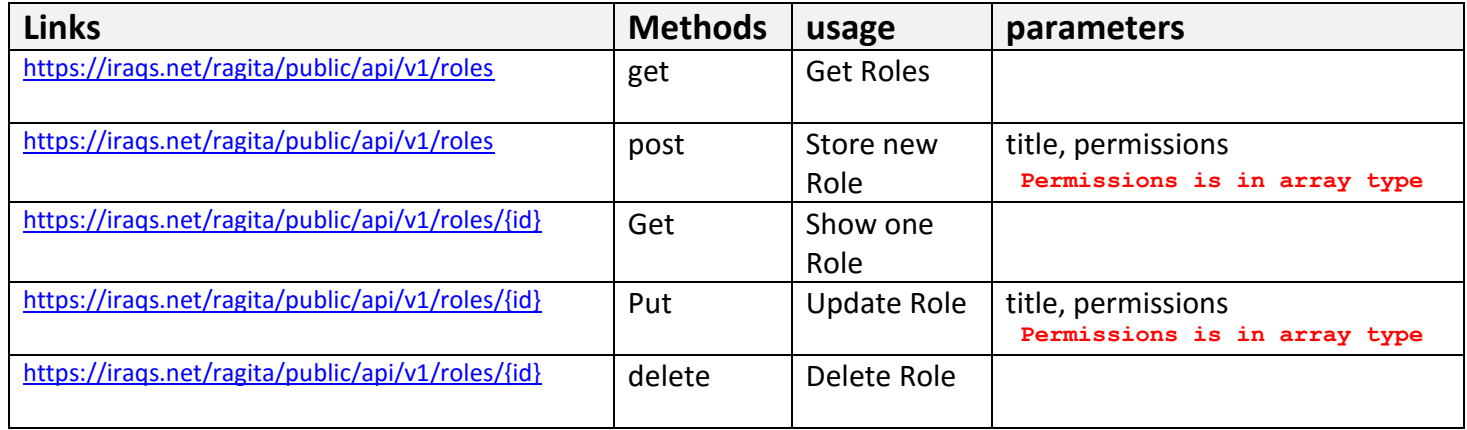

#### **5. Users**

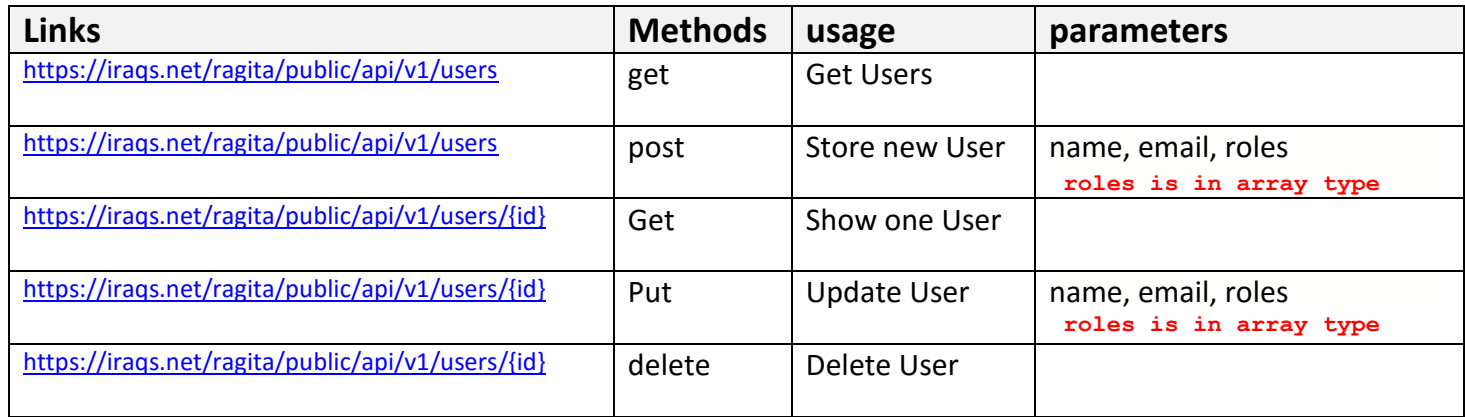

#### **6. Sliders**

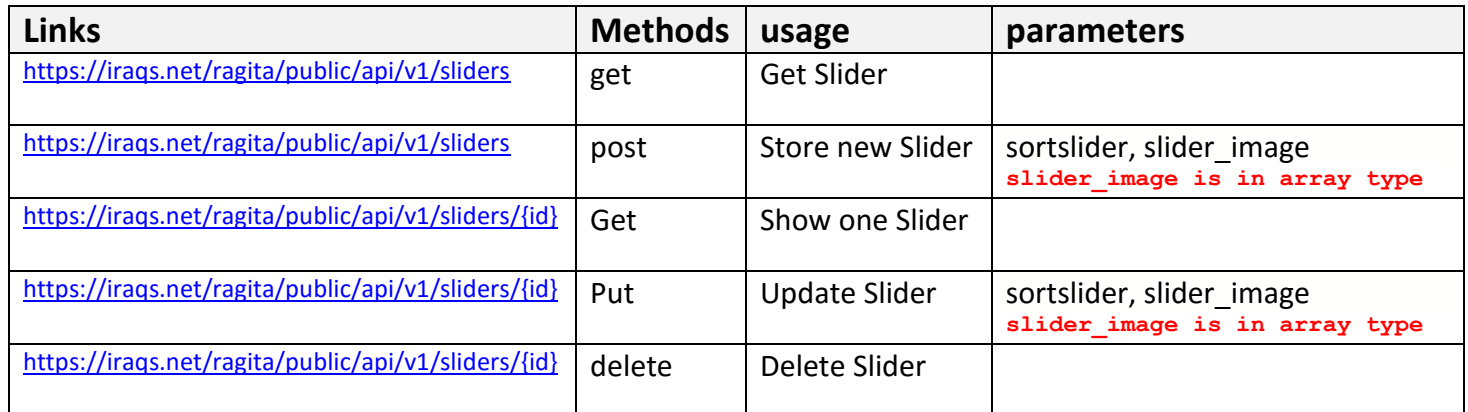

### **7. Category Services**

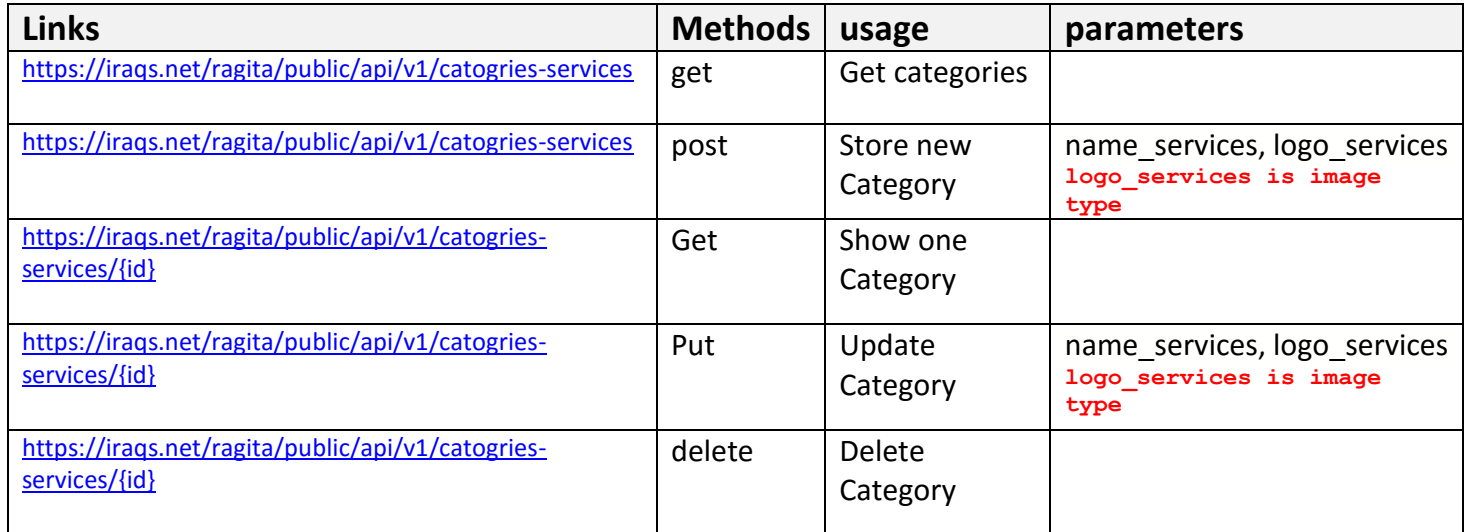

#### **8. Specializations**

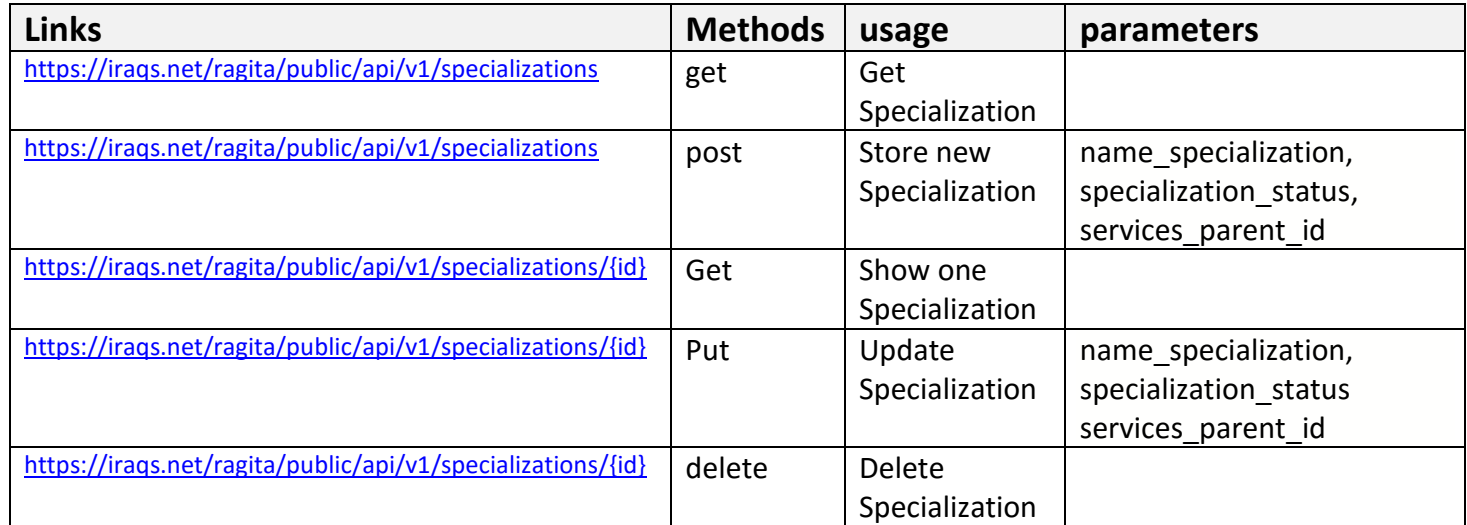

### **9. Services**

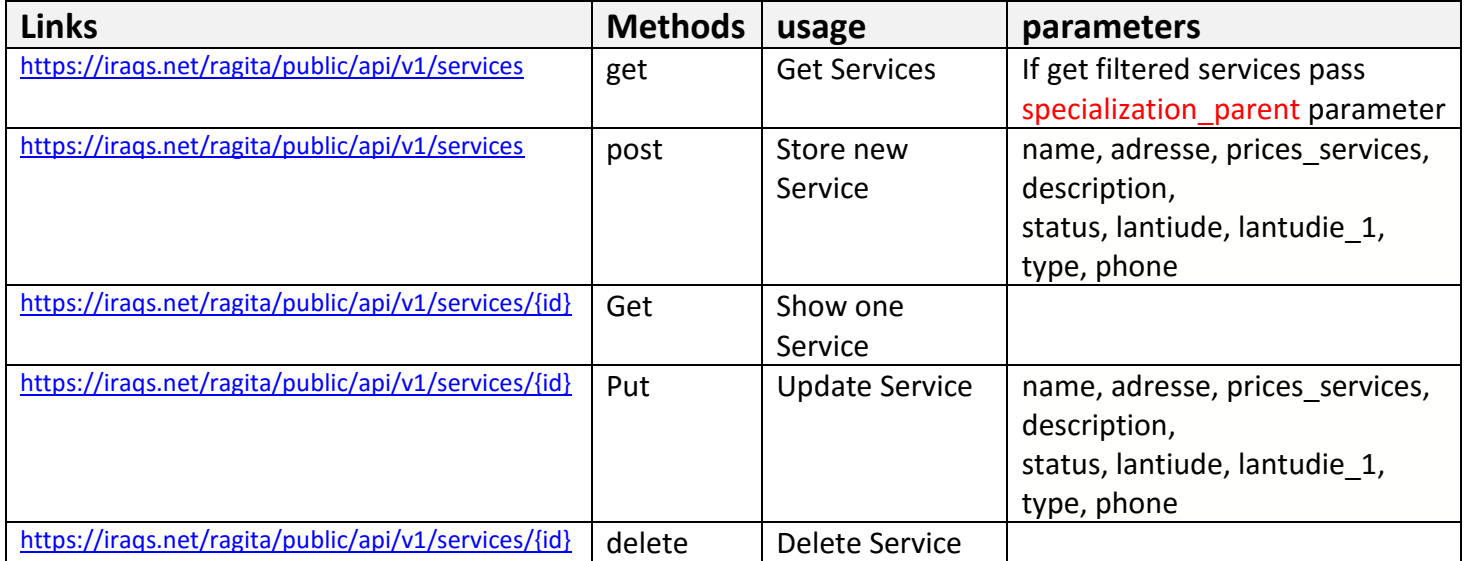

### **10. Work times**

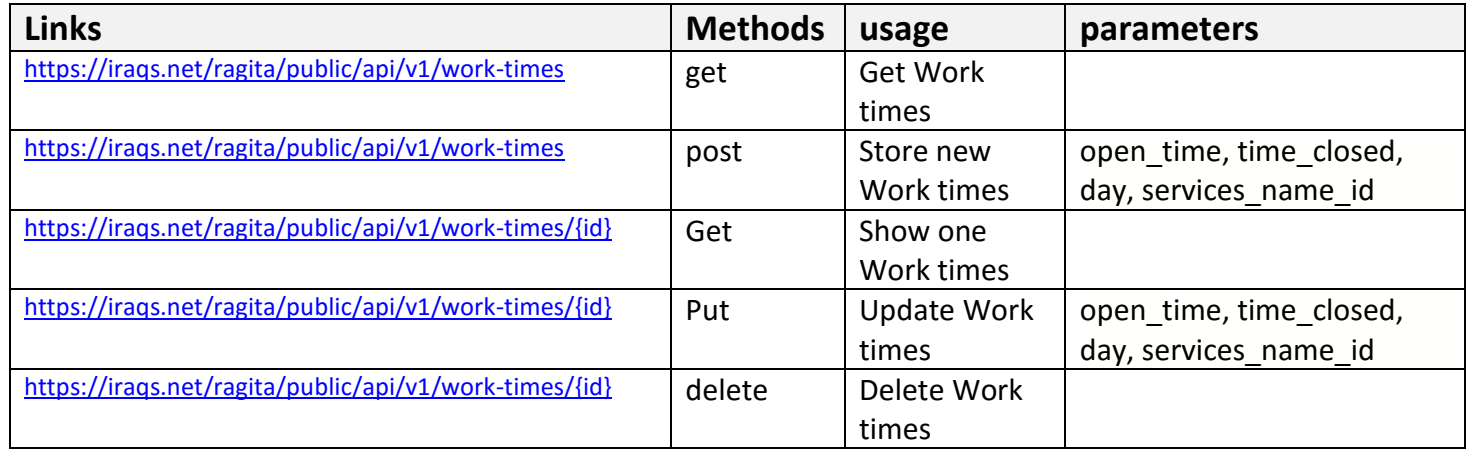

# **11. Services-Gallreys**

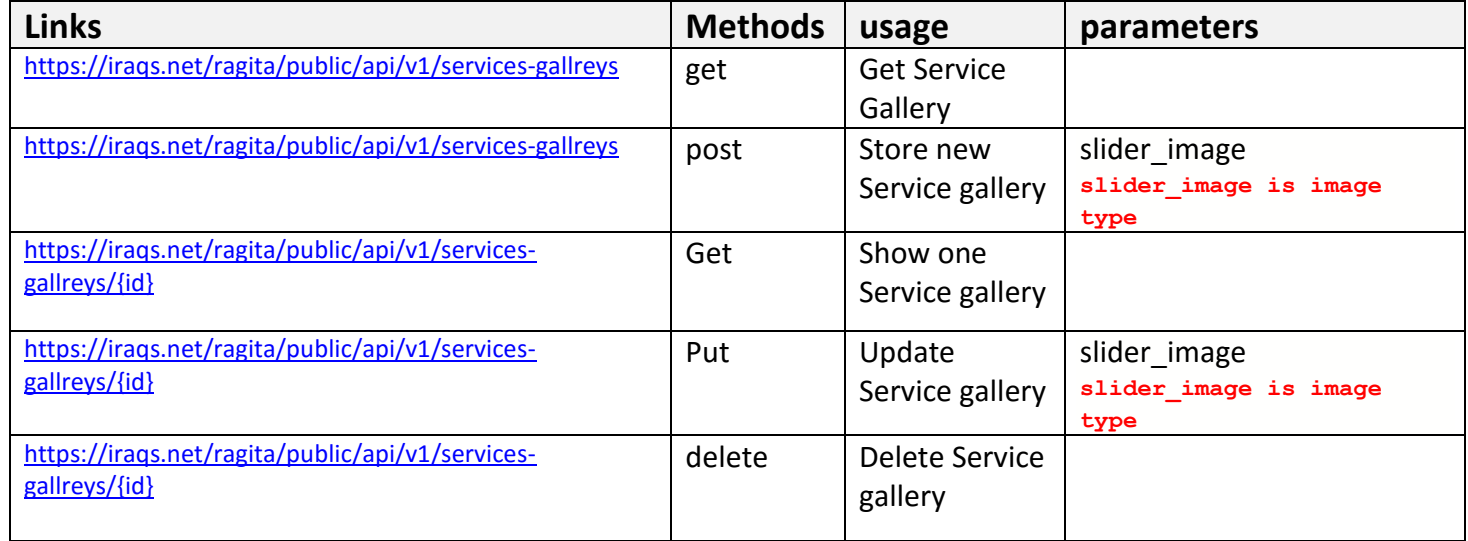

### **12. Order-List**

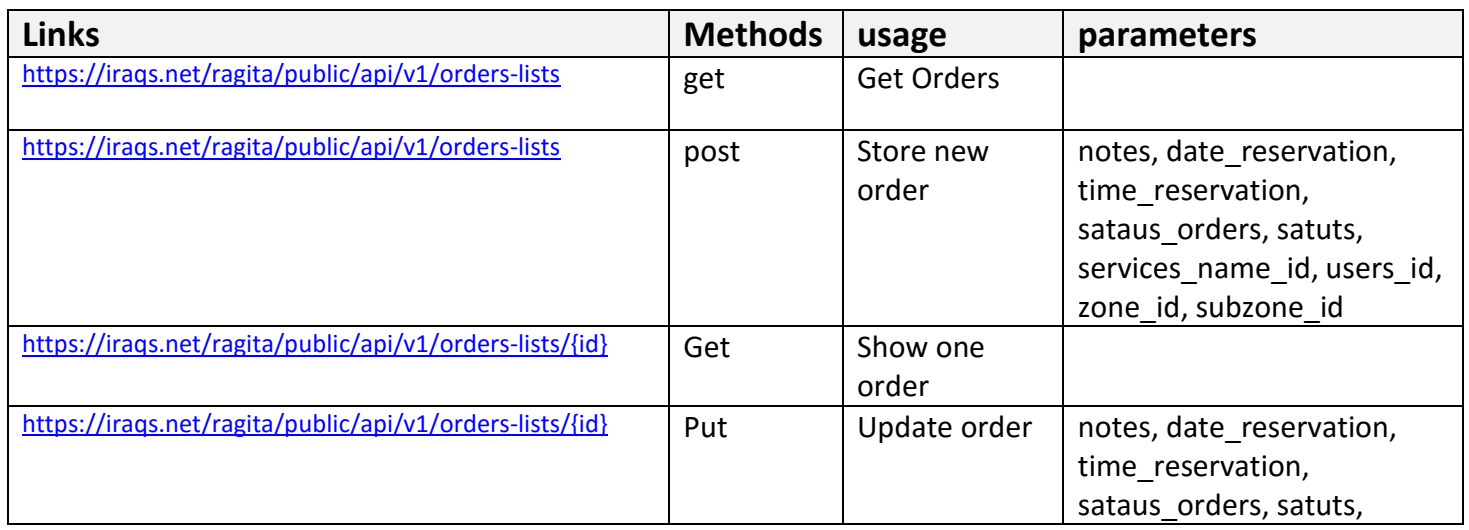

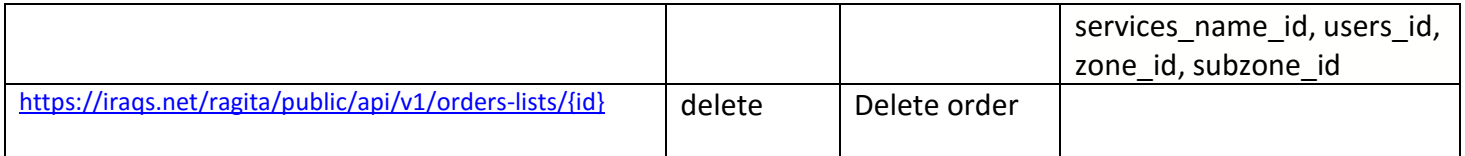

## **13. Shopts**

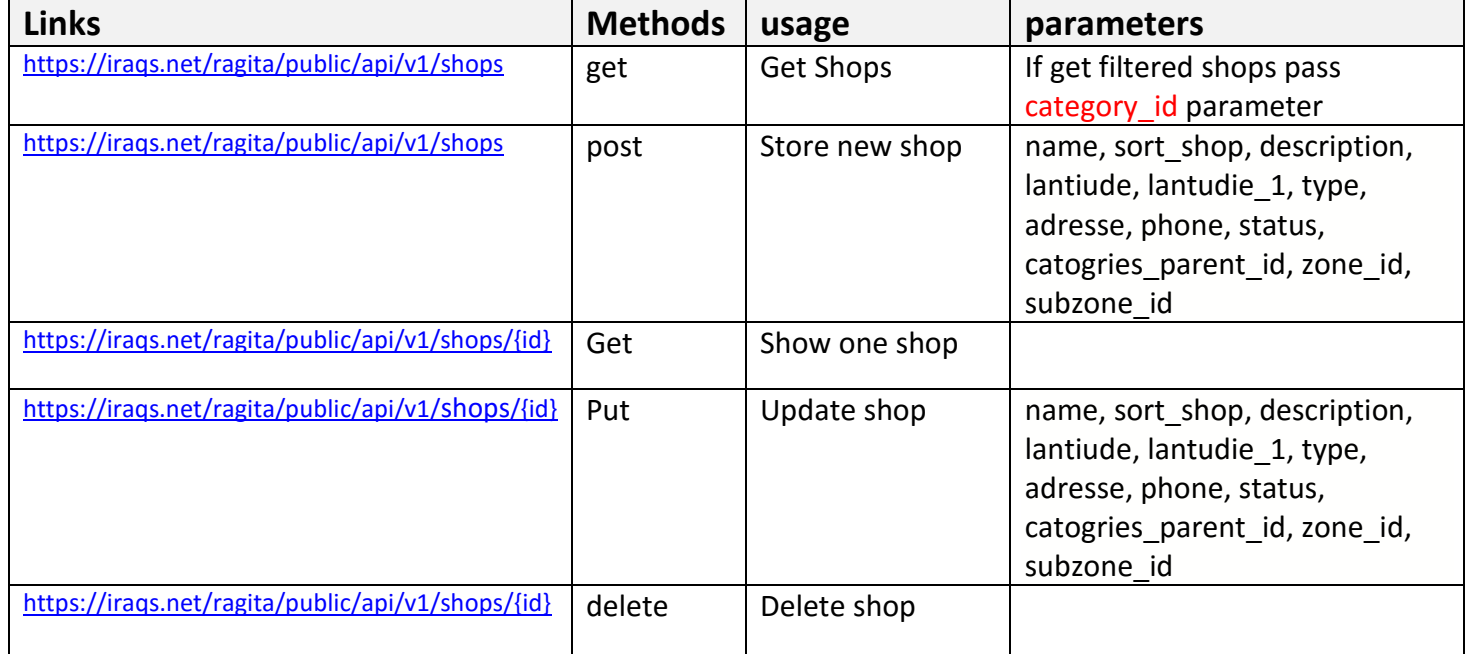

# **14. Categories Items**

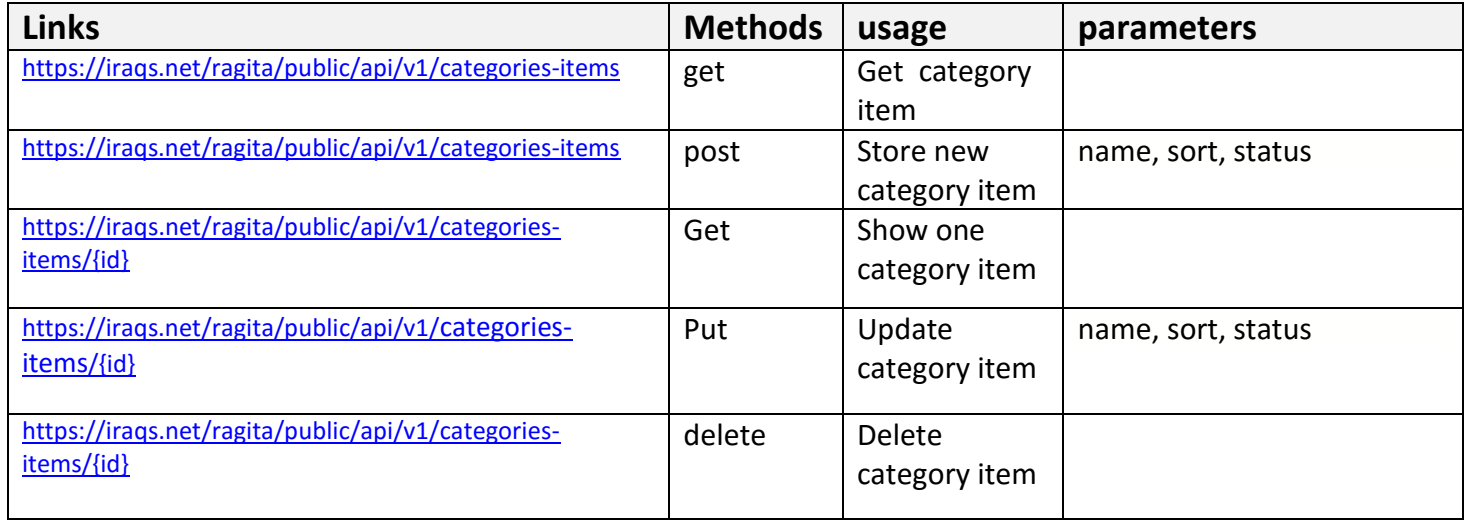

## **15. Items Shops**

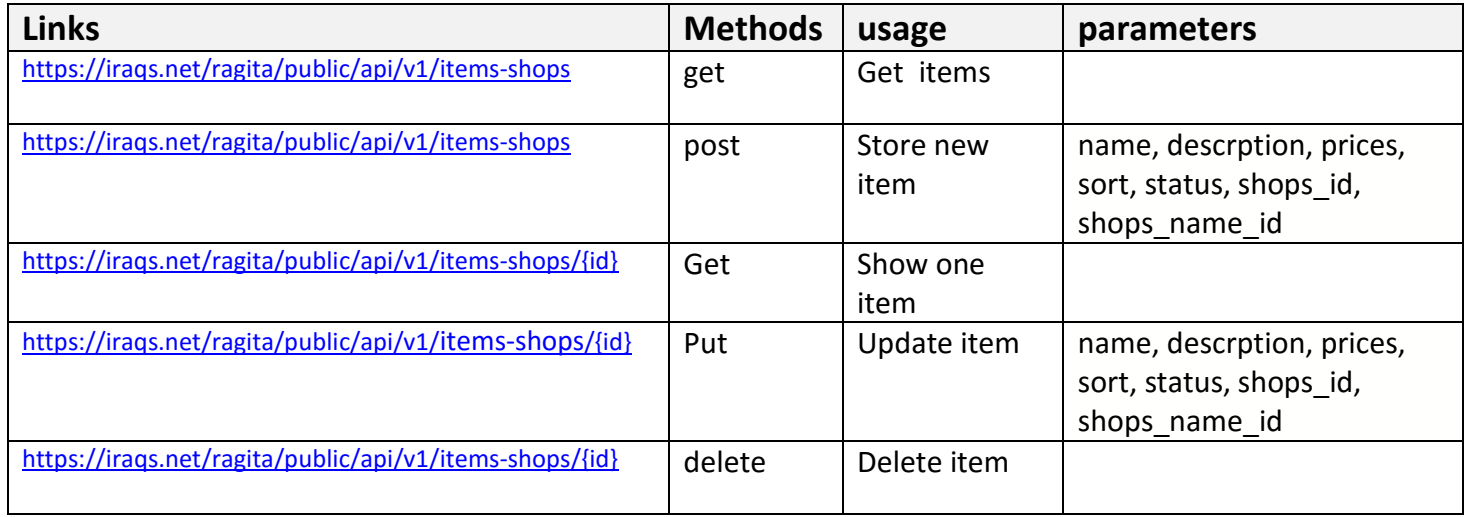

# **16. News-apps**

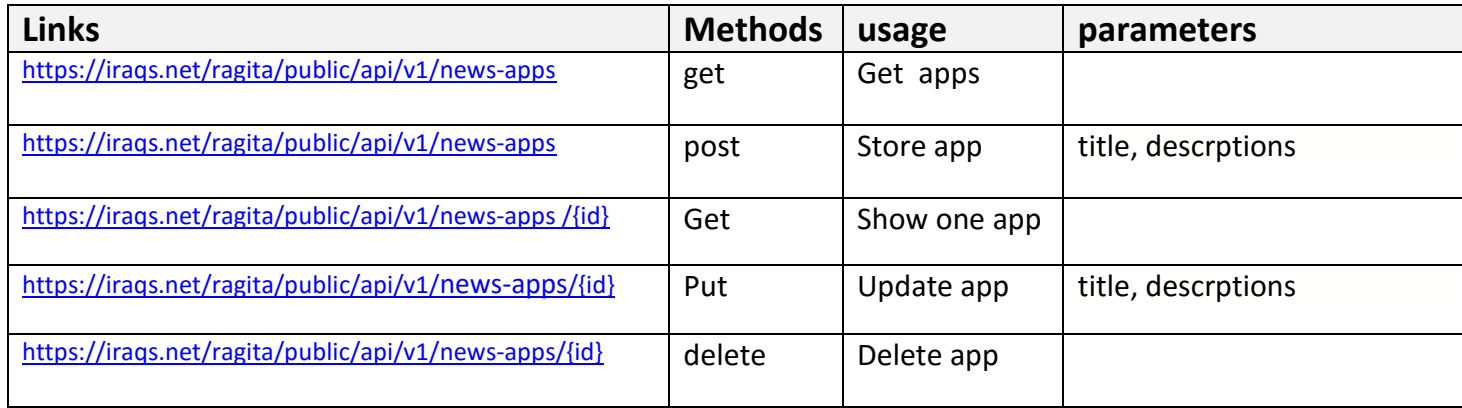